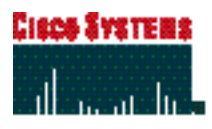

# 데이터 시트

# **CiscoWorks QoS Policy Manager 3.0**

비즈니스 핵심 애플리케이션이 고가용성과 예측 가능한 성능을 필요로 하고, 음성 및 비디오 서비스에 대한 수요가 증가함에 따라 네트워크 트래픽의 운영을 차별화할 필요가 있게 되었습니다. CiscoWorks QoS Policy Manager (QPM) 3.0은 안 전한 웹기반 툴로서, 음성, 영상, 데이터 통합 네트워크를 위한 엔드-투-엔드 QoS(quality of service)를 실현시켜 줍니다. CiscoWorks 솔루션군의 일부인 QPM 3.0은 LAN과 WAN 스위칭 및 라우팅 장비에 내장되어 있는 Cisco IOS® 소 프트웨어와 Cisco Catalyst® 운영체제 QoS 메커니즘을 활용하여, IP 인프라에 대한 트래픽 감시 기능을 제공할 뿐 아니라 차별화된 서비스를 구성할 수 있게 합니다.

## 신 기능

- QoS 세팅 및 확인을 위한 트래픽 감시-최 상급 애플리케이션과 서비스 등급에 대한 트래픽 처리량을 측정하고, 실시간 및 과거 의 QoS 피드백을 이용하여 문제를 해결합 니다.
- 고급 사용자 관리와 보안-역할 및 허가 내 용을 중앙에서 정의하고. Cisco Secure ACS(Access Control Server)을 이용하 여 서로 다른 장치 그룹에 대한 정책 보기 (policy view), 수정, 배치 등의 권한을 통 제합니다.
- 대규모 QoS 배치 지원-네트워크를 관리 및 배치 도메인으로 분할하고, 글로벌 QoS 구성을 위한 정책 라이브러리를 사용합니 다
- 중앙집중식 웹기반 통제-정확한 엔드-투-엔드 QoS 구성과 자동화되고 신뢰성 있는 정책(policy)의 배치를 위해 안전한 웹기반 GUI (graphic user interface)를 사 용하면서, 장치별 명령 흐름(command streams)을 제거합니다.
- Voice over IP를 위한 자동화된 QoS 공 급- 설치 마법사가 있어, 시스코 AVVID 설계 권장 사항에 기초한 IP 텔레포니 QoS 구성을 필요로 하는 각 네트워크 포인트에

서 QoS 정책과 속성을 지능적으로 결정해 줍니다.

# 추가 기능

- 다양한 트래픽 형태에 대한 차별화된 서비 스-트래픽 분류를 구성하고 시스코 장치 를 통한 QoS 정책 실행을 허용함으로써 기 업 네트워크에서 업무에 따른 서비스 레벨 을 구현합니다.
- 광범위한 애플리케이션 레벨 분류-시스코 컨텐츠 네크워킹의 필수적인 부분의 하나 인 QPM 3.0은 IP 패킷 분류 기능에 애플리 케이션 서명, 웹 URL 및 협상 포트 (negotiated ports) 등이 포함되도록 지원 함으로써 비즈니스 핵심 애플리케이션에 적절한 서비스 레벨을 제공합니다.
- 구조적인 트래픽 관리-지능적으로 그룹화 된 LAN 및 WAN 인터페이스 상에서 QoS 메커니즘들을 필요에 따라 활성화하고. 외 부 API(application programming interface)를 지원하여 이벤트에 기반한 정 책 배분을 작동시킴으로서, 폭주 관리 (congestion management), 폭주 회피 (congestion avoidance), 대역폭 관리 등 을 실현합니다.
- 액세스 통제-액세스 통제 정책을 정의하여 장치 인터페이스로 반입되거나 이 인터페이스에서 반출되는 패킷의 전송을 허가 또 는 거부하도록 함으로써 보안 기능을 확장합니다.
- 고급 QoS 정책 관리-상충되는 QoS 정책들을 보여주고, 현재의 장치 구성을 업로드하며, 정책에 해당하는 CLS(command-line interface) 구문을 표시하고, 배치를 하기 전에 구성 변경 내용을 미리 볼 수 있도록 해주며, 점차적인 ACL(access control list) 업데이트를 지원하고, ALC 범위를 정의하며, 과거의 정책 데이터 베이스를 복구하거나 적용하고, 원격 서버에 백업기능을 제공합 니다.
- 장치 및 Cisco IOS 소프트웨어에 대한 포괄적 지원-CiscoWorks QPM 3.0 만이 30여 종의 각기 다른 시스코 라우터 와 스위치와 함께 사용될 수 있으며, 다양한 Cisco IOS 소프트웨 어 및 Catalyst OS 소프트웨어 버전과도 함께 사용될 수 있습니 다.
- CiscoWorks 통합- CiscoWorks Resource Manager Essentials로부터 장치 목록을 임포트함으로써 정책 실행과 QoS 감시를 위한 장치 구성의 시간을 단축합니다.
- 웹기반 보고-이 기능을 통해 QoS 정책 관리를 신속하게 볼 수 있 으며 분석도 할 수 있습니다.

# CiscoWorks QPM 3.0의 장점

QPM은 확장이 가능한 QoS 정책 시스템으로 다음과 같은 기능을 손쉽게 수행할 수 있습니다.

- 정책 정의를 위한 중요 트래픽 흐름의 기준선 감시
- 애플리케이션을 서비스 등급에 따라 분류
- 전체 네트워크에서 실행되는 QoS 제공
- QoS 설정 및 결과 확인

QPM 3.0을 통해 트래픽 감시와 네트워크 운영을 가시적으로 확인 할 수 있고, 애플리케이션 성능에 중요한 역할을 하는 정책을 구성 할 수 있으며, 어떤 네트워크 토폴로지에서도 다중 서비스 레벨을 자동화할 수 있습니다(그림 1). QPM 3.0은 음성/영상/데이터 네트 워크를 위한 중앙집중식 QoS 분석 및 정책 통제 기능을 제공하고, 전체 네트워크에 컨텐츠 기반의 차별화된 서비스와 campus-to-WAN의 자동화된 QoS 구성 및 배치를 가능하게 합니다.

그림 1 CiscoWorks QPM을 통한 전체 QoS 관리 주기

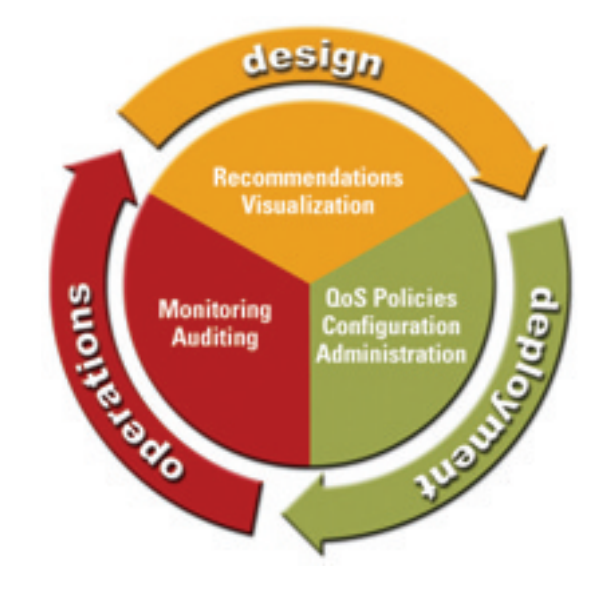

# 중앙집중식 다중 장치 관리

QPM 3.0는 CiscoWorks의 공통 기반을 사용하여 구조화된 업무 흐름을 실행함으로써, 다양한 장치에서 관리 기능을 쉽게 확장할 수 있도 록 해주며 정책 구성, 배치, 분석에 있어서 생산성을 향상시킵니다. QPM 3.0은 네트워크 관리자에게 안전한 HTML기반 GUI, 인증, 역할 정의 및 허가, 데이터베이스 엔진, Cisco IOS 라우터, Cisco Catalyst 스위치, 시스코 액세스, 사용자 정의 정책 템플릿 등을 위한 광범위한 지원 기능을 제공합니다.

그림 2 CiscoWorks PC에 통합된 안전한 웹기반 QoS Policy Manager

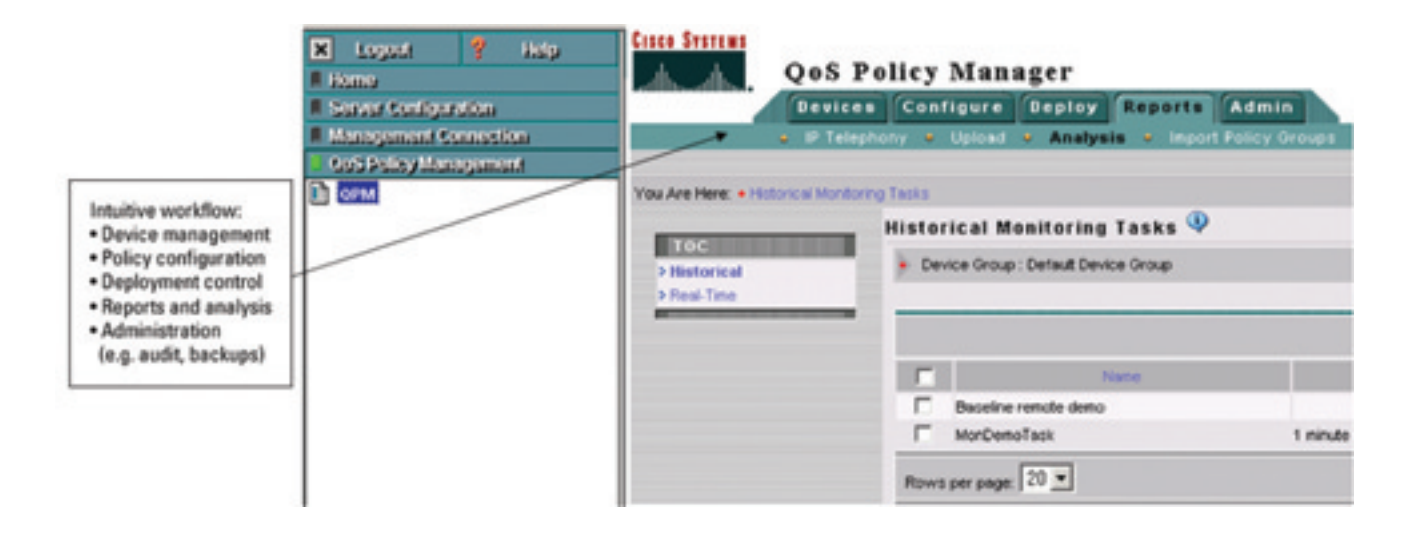

# 트래픽 감시

트래픽 감시는 IP 인프라의 QoS 공급에 필요한 기본 사항으로서 중요한 애플리케이션의 성능을 보장해 주고 대역폭을 가장 잘 사용할 수 있게 합니다. QPM 3.0를 이용할 경우, WAN 인터페이스를 포함한 중앙 및 원격 라우터로부터 다양한 경로를 통해 QoS 피드백을 얻을 수 있습니다. QPM 3.0은 Cisco IOS 라우터의 등급 기반 QoS MIB 혹은 CAR(committed access rate) MIB로부터 수집한 통계 자료를 표시 함으로써 시스코의 지능형 인프라를 활용합니다. 네트워크 관리자는 QPM 감시 기능을 사용해서 현재 및 과거 네트워크 운용 상태에 대한 참조점(reference point)을 설정함으로써, 최상급 애플리케이션(SAP, PeopleSoft, SNA 등)의 트래픽 처리량이나 서비스 등급(실시간, business-critical, 최우선)별 트래픽 분배에 대한 내용을 알 수 있습니다. 이러한 기준선(baseline) 트래픽 정보는 QoS 정책 생성 및 수정 을 위한 자료로 활용됩니다. QoS 배치 후, QPM 3.0 감시는 내부로 들어오거나 외부로 나가는 WAN 인터페이스상의 트래픽에 대한 패킷/ 비트 속도 측정치를 제공함으로써, 정책이 의도한 효과를 발휘하는지를 판단할 수 있도록 도와줍니다. 또한 네트워크 관리자는 정책 설명 옆에 라인 및 바 차트가 포함된 QoS 그래프를 볼 수 있습니다. 정책 처리, 큐잉(queuing), 쉐이핑, 드로핑(dropping) 등을 포함한 QoS 실행 매커니즘과 관련된 트래픽 패턴을 검사함으로써 성능 문제를 해결할 수 있습니다(그림 3). 날짜/시간"zoom"기능을 통해 서로 다른 시간 대의 QoS 데이터를 스캔할 수 있습니다. 파일 엑스포트 기능을 사용하여 다른 도구로 추가 분석을 할 수도 있습니다.

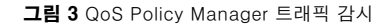

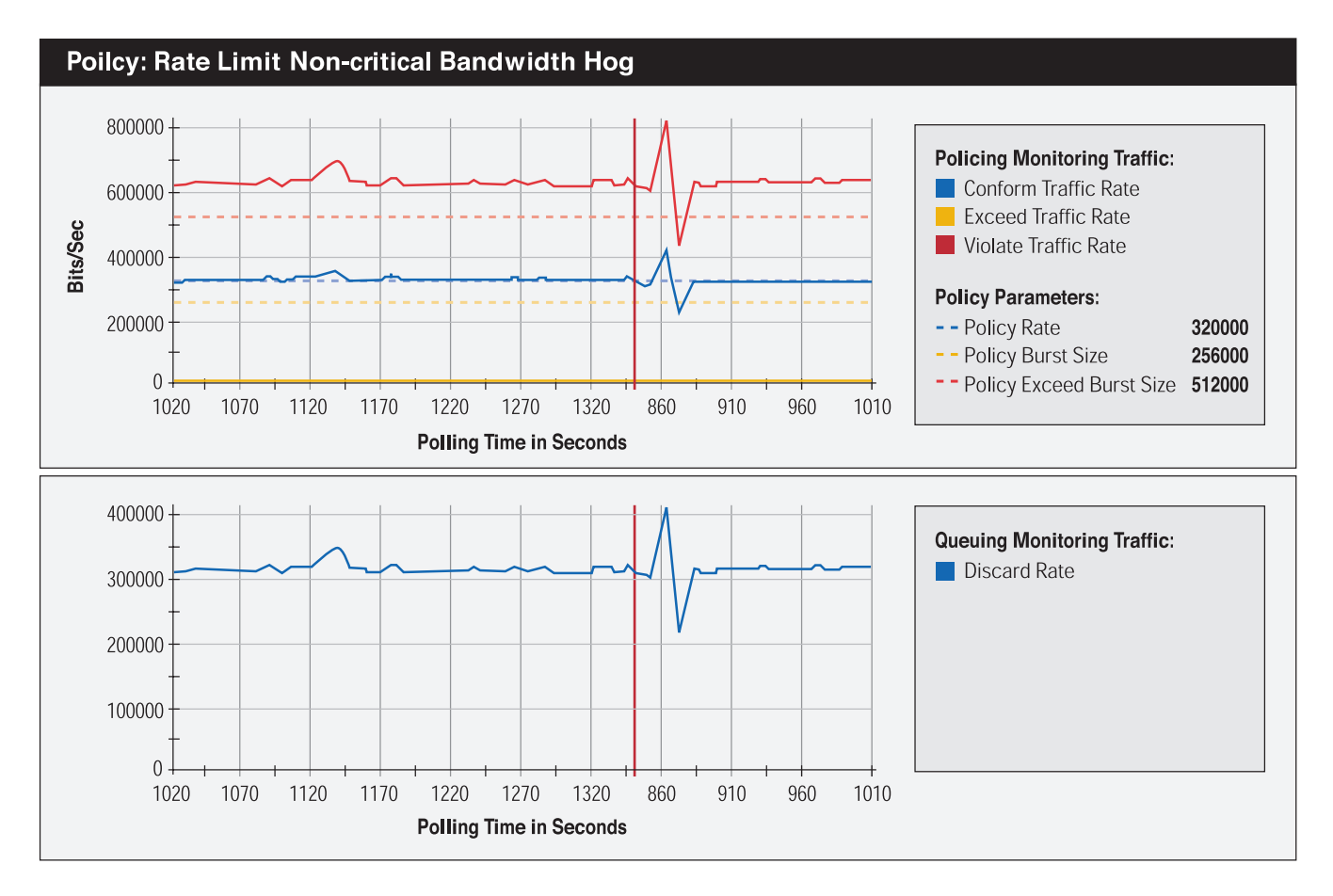

# 전체 네트워크에 차별화된 서비스 제공

애플리케이션 트래픽의 상대적 중요성에 기초하여 네트워크 자원을 제공하는 것은 차별화된 QoS를 제공하는 가장 효과적인 방법입니다. 패킷 분류는 특정 서비스 레벨에 적절할 패킷이 선택되도록 하는 데 핵심적인 역할을 합니다. 애플리케이션 성능 요건을 QoS 정책에 반영 하는 과정을 자동화함으로써, QPM 3.0은 중요하지 않은 트래픽 사이에 뒤섞여 있는 인터넷 비즈니스 애플리케이션 및 음성 트래픽에 안정 적인 성능을 보장해 줍니다. 네트워크 관리자는 애플리케이션 트래픽을 식별하고 다양한 레벨의 서비스로 분할할 수 있는 규칙 기반 QoS 정책을 빠르게 구축할 수 있으며, 이를 통해 가장 중요한 애플리케이션이 우선순위가 높은 서비스를 받도록 보장할 수 있습니다. 예를 들어, 기업에서 '골드(gold), 실버(silver), 브론즈(bronze)' 등으로 차별화된 IP 서비스 레벨을 설정할 수 있습니다. 골드 서비스는 SNA 전송이 나 VoIP(voice over IP)와 같은 실시간 트래픽 전송의 대기 및 전달을 보장합니다. 실버 서비스는 특정 반응 시간(response times)을 요구 하지만 대기 시간에는 민감하지 않은 ERP나 전자상거래와 같은 업무상 중요한 애플리케이션의 전달을 보장합니다. 브론즈 서비스는 다른 트래픽들이 가급적 빨리 처리되는 동안 특정한 웹 및 전자메일 세션을 지원하는 데 이용될 수 있습니다.

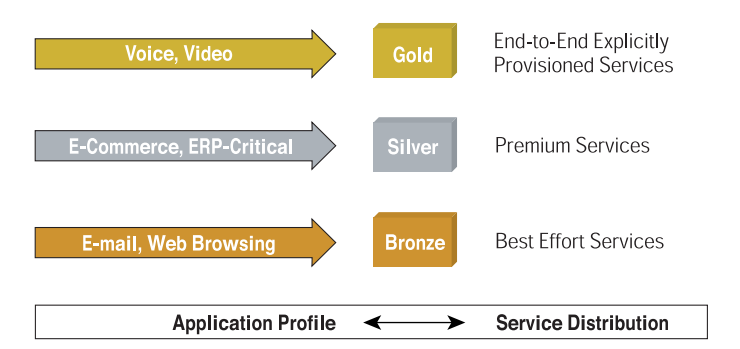

그림 4 CiscoWorks QPM으로 차별화된 서비스 구축

# 에지 및 백본 QoS 정책 통제 및 시행

QPM 3.0을 이용할 경우, 서비스 레벨에 따라 애플리케이션의 우선 순위를 결정해 주는 전체 네트워크 QoS 정책 아키텍처를 네트워크 페리미터에서 구축할 수 있으며, 폭주 관리, 폭주 회피(congestion avoidance), 트래픽 쉐이핑 기술 등을 이용하여 백본(혹은 코어)에 서 정책을 시행할 수 있습니다. 이 아키텍처는 트래픽 분류, 패킷 마킹 및 컬러링, 캠퍼스 에지 스케줄링 등을 실행하여 네트워크 운 용 기능을 향상시키며, 동시에 백본의 각 WAN 인터페이스에서 트 래픽을 분류해야 할 필요가 없도록 합니다. 또한, Cisco IOS QoS 서비스는 에지 기능과 백본 기능 사이에 네트워크 기능과 책임을 분배할 수 있는 수단을 제공합니다. 이러한 기능 분배를 통해 성능 과 서비스가 동시에 확장될 수 있습니다.

네트워크 에지에서, QPM 3.0은 다음과 같은 목적을 위해 사용됩니 다.

- 트래픽 등급과 관련 서비스 레벨을 설정하는 정책을 지정함
- 네트워크 자원이 트래픽 등급과 서비스 레벨에 따라 어떻게 분배 되고 통제될 것인지를 정의하는 정책을 지정함
- 서비스 레벨에 따른 효율적인 애플리케이션 매핑을 가능하게 함
- 정책을 적용하여 업무 요건을 충족시킴

정의된 서비스 레벨에 따라 패킷이 마킹 혹은 컬러링된 후 네트워 크 코어나 WAN 백본에서 QoS 정책이 시행됩니다. 네트워크 백본 의 경우, QPM 3.0은 CBWFQ(Class-Based Weighted Fair Queuing)와 같은 폭주 관리, WRED(Weighted Random Early Detection)과 같은 폭주 통제, 트래픽 쉐이핑 등을 위해 사용되는 일련의 광범위한 QoS 매커니즘을 통해 정책 시행이 가능하도록 해 줍니다.

엔드-투-엔드 QoS를 효과적으로 제공하기 위해, 네트워크 장치 들이 우선 순위 트래픽을 전달하는 책임을 공유해야만 네트워크 신 호 처리가 가능합니다. 오늘날, Cisco IOS 소프트웨어는 캠퍼스와 백본의 스위치 및 라우터에서 풍부한 QoS 기능을 지원하는데, 이 들 기능은 각기 독립적이지만 상호 협력적인 QoS 기능을 발휘합니 다. QPM 3.0을 사용함으로써, 관리자는 네트워크 안에 QoS 정책 그룹을 정의하여 QoS를 뚜렷하게 분류하고 시행 역할을 통제할 수 있습니다. Cisco Catalyst 2900, 3500, 4000, 및 6000 스위치에 새롭게 통합된 QoS 기능을 활용하여, QPM 3.0은 본사에서 크고 작은 원거리 사무실에 이르기까지 전사적으로 정책을 통제하고 시 행할 수 있습니다.

# IP 텔레포니를 위한 QoS

IP 네트워크를 이용하는 가장 좋은 방법 중 하나는 음성 트래픽을 기존 데이터 및 LAN-to-LAN 트래픽과 함께 공유하는 것입니다. 일반적으로 트래픽을 공유할 경우, 네트워크 연결 수를 줄이고 기 존의 연결 및 인프라를 공유함으로써 전송 비용을 절감할 수 있습 니다.

VoIP 네트워크를 배치함으로써, 오늘날 기업에서는 음성 트래픽을 기존의 IP 네트워크에 결합시켜 음성 비용을 절감할 수 있습니다. 그러나, 필요한 음성 품질을 유지하려면 QoS가 네트워크의 일부가 되어야 합니다. QPM 3.0은 Cisco AVVID 네트워크의 Cisco IOS 및 Catalyst OS QoS 매커니즘과 함께, VoIP 트래픽에 필요한 우선 순위 서비스를 제공할 뿐만 아니라 데이터 트래픽에 서비스 레벨을 제공합니다(그림 5).

CiscoWorks QPM 3.0을 이용할 경우, 기업 IP 네트워크에 최적의 음성 품질을 구현할 수 있습니다. QPM 3.0 관리 도구에 포함되어 있는 단계별 마법사는 관리자가 네트워크에서 음성을 위한 QoS를 구성하는 과정을 안내해 줍니다. 또한, 관리 도구에는 네트워크의 음성 준비 상황(음성을 위한 QoS를 지원하는 데 필요한 모든 소프 트웨어 및 하드웨어를 갖춘 장치들)과 배치 감사를 포함한 보고서 도 포함되어 있습니다. IP 텔레포니 마법사는 QoS 구성을 필요로 하는 잠재적인 네트워크 포인트(장치 인터페이스)를 식별할 수 있 고, 음성 경로 상의 각 인터페이스에 적절한 QoS 정책을 선택하여 할당할 수 있습니다. 음성을 위한 QoS 정책 및 등록 정보는 QPM 3.0와 함께 템플릿 라이브러리에 포함되어 있으며, 시스코 IP 설계 권장 사항에 따라 정의됩니다. 사용자는 각 기관의 IP 네트워크 요 구 사항에 맞추어 손쉽게 미리 정의된 템플릿을 수정하거나 정책 지정 기본값을 재지정할 수 있습니다.

QPM 3.0을 이용할 경우, 사용자는 문제 해결 감시 기능(예를 들 면, 본사 및 원격 WAN 인터페이스에서 음성 패킷의 누락 여부 확 인)을 이용할 수 있고, 전체 네트워크 차원에 QoS를 제공함으로써 지터(jitter)를 줄이고 음성 패킷 전송을 촉진할 수 있습니다.

그림 5 QoS Policy Manager는 중앙집중식으로서 포괄적인 음성 QoS 관리 기능을 제공함

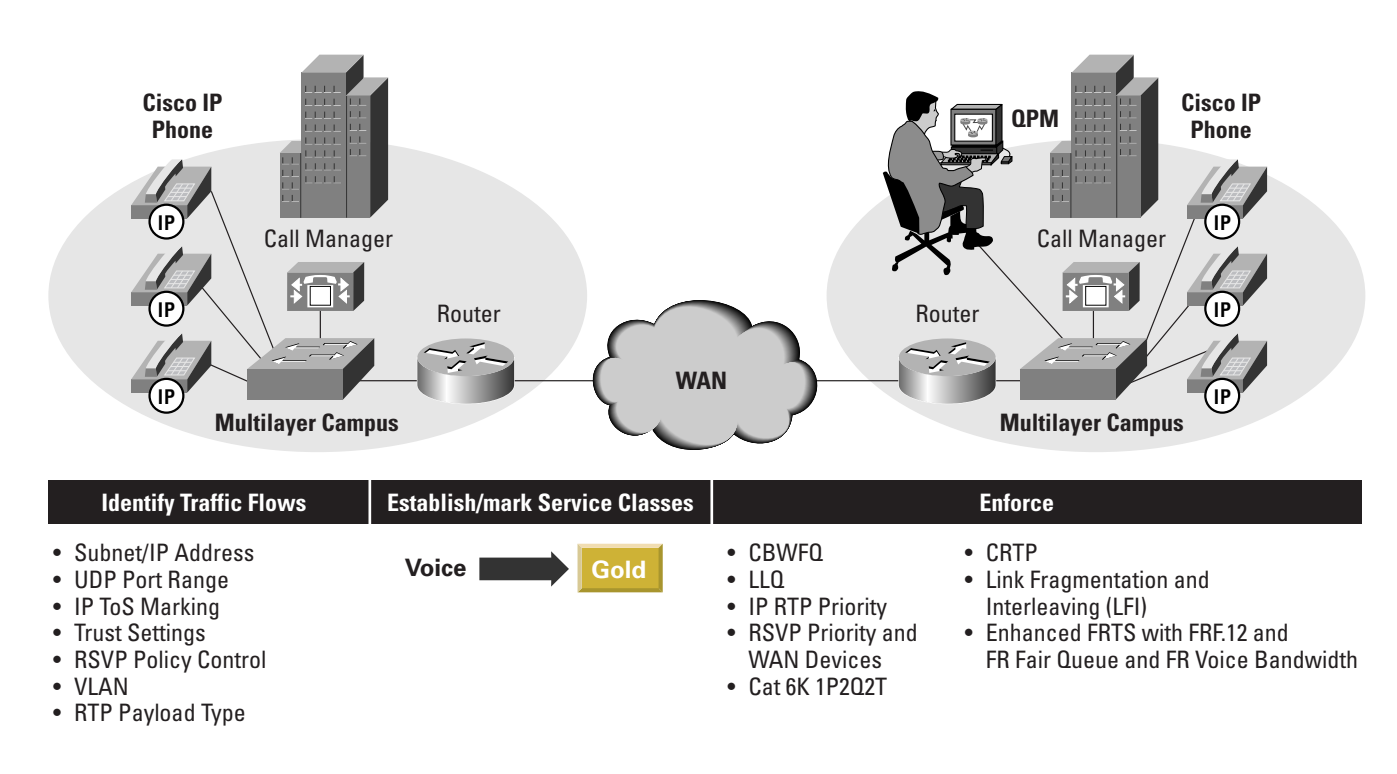

# 안전하고 자동화된 QoS 관리

지능형 네트워크 장치가 있다 하더라도, 전체 네트워크 차원의 QoS 정책을 수동으로 구성하고 배치하는 작업에서는 많은 문제가 나타날 수 있습니다. CiscoWorks QPM 3.0을 이용하면, 정책 정 의, 확인, 구성과 배치 등에 관련된 여러 단계의 작업을 자동으로 실행할 수 있습니다. 정책 정의 과정에서 QPM 3.0은 장치들을 조 회하여 규칙 데이터베이스를 구축하기 위해 요구되는 장치 등급, 인터페이스 타입, 소프트웨어 버전, 지원되는 QoS 기능 등을 확인 합니다. QPM 3.0은 이 규칙 데이터베이스를 활용하므로, QoS 매 커니즘의 명령 라인 언어나 장치 구문에 대해서 잘 모르는 사용자 도 안내에 따라 유효한 정책을 정의할 수 있습니다. QPM 3.0는 장 치별로 일일이 구성하는 지루함을 제거하고 정책의 일관성을 향상 시키며 QoS 정책 시행에 필요한 시간을 줄여줍니다. QPM를 이용 해 사용자는 다음과 같은 작업을 수행할 수 있습니다.

- 클라이언트와 애플리케이션 서버 사이에 안전한 HTML 통신을 구현하고, 시스코 라우터 정책 분배를 위하여 SSH(Secure Shell Protocol)를 사용함
- 시스코 AVVID 네트워크(예를 들어, 캠퍼스 액세스, 캠퍼스 배분, WAN 집계)상의 장치를 위한 네트워크 포인트를 지정하는 장치 역할을 조회함
- 정책/CLI 충돌 보고서를 생성함
- 정책을 위한 CLI 변환을 보고, 배치하기 전에 장치 레벨 변화(CLI 추가 및 삭제)를 미리 볼 수 있음
- 정적 및 동적 포트 애플리케이션과 호스트 시스템 트래픽 필터를 결합한 강력한 정책을 생성함
- 대기, 쉐이핑, 정책 처리, 폭주 회피 매커니즘 등을 통해서 풍부한 QoS 서비스를 활성화함
- 관리 능력 향상을 위해, 대규모 네트워크 장치 목록을 논리적 폴 더에 체계화함
- 기존의 장치 QoS 구성을 업로드하고, 이를 네트워크에 배치하기 전에 정책을 확인함
- 배치 그룹의 과거 버전을 재배치하여, 과거의 QoS 실행을 복구함
- 네트워크에 배치된 QoS 정책에 관한 웹기반 보고서를 생성함

# 대규모 QoS 배치를 위한 지원

QPM 3.0은 네트워크를 QoS 관리 및 배치 도메인으로 분할할 수 있도록 합니다. 수백 개 혹은 수천 개의 장치를 하나의 네트워크 안 에서 관리할 때, QPM 3.0은 하나 이상의 배치 그룹이 정책 그룹 및 장치 그룹에 통합될 수 있도록 합니다. QPM 3.0은 모든 정책 그룹 에 대해 QoS 성능 보고서를 제공하므로 사용자는 동일한 또는 동 일하지 않은 네트워크 장치 및 OS 버전에서 어느 QoS의 기능이 공 통적이고 또한 상이한지를 정확히 볼 수 있습니다. 대규모 네트워 크에서 QoS의 일관성을 보장하고 구성을 단순화하기 위해, 사용자 는 정책 템플릿을 포함하는 라이브러리를 구축할 수 있습니다. 이 러한 템플릿은 복사하여 전체적으로 수정하거나 첨부할 수 있으므 로 여러 정책들이 공통 QoS 속성을 승계(inherit)하도록 할 수 있 습니다. 또한 네트워크 관리자들은 단계적 설치에 최상의 방식을 구현할 수 있으며, 이 때 동시 설치 및 설치 시기 요건에 따라 QoS 구성이 필요한 장치의 수를 고려할 수 있습니다.

CiscoWorks QPM 3.0은 QoS 정책을 조회, 수정, 배치하는 역할기 반 허가 기능을 지원하며, 이를 통해 기업은 액세스 권한을 확장할 수 있습니다. QPM 3.0는 로그온 시 CiscoWorks PC 사용자 인증 기능을 손쉽게 이용한 후, 공통 관리 프레임워크을 통해 정의된 내 용에 따라 사용자 허가를 자동적으로 적용합니다. QPM 3.0에서 네 트워크 관리자는 Cisco Secure ACS(Access Control Server)의 역할, 허가, 관리 장치 그룹에 기반하여 서로 다른 장치의 사용자 및 사용자 그룹에 대하여 QoS 정책 및 관리 기능을 제한할 수 있습 니다.

CiscoWorks QPM 3.0에서, QoS 정책은 특정한 분류, 대기, 정책 처리, 쉐이핑 구성 명령으로 변환된 후, 네트워크 장치로 분배됩니 다. 이를 통해 서로 상이한 장치, Cisco IOS, Catalyst OS 버전 등 이 혼합된 QoS 특징을 구성할 때 복잡함을 줄일 수 있습니다. 또 한, QPM 3.0을 이용할 경우, 여러 장치의 분배 상황을 감시하고, 모든 인터페이스 구성 변화를 기록하며, 정책 감사 추적 기능을 유 지하여 각 정책의 분배가 성공적으로 진행되도록 보장할 수 있습니 다.

# CiscoWorks QPM 3.0 상세 기능

QPM 3.0은 단일 애플리케이션 안에 다중 툴로 구성되어 있습니다. 분석(Analysis), 정책 구성(Policy Configuration), 배치 통제 (Deployment Control), 장치 관리(Device Management), 보고 (Reporting) 및 일반 관리(General Administration) 등이 이에 해 당합니다. 다음 섹션에서는 이러한 도구들에 관련된 다양한 특징을 설명합니다.

#### QoS 모니터링

QPM 3.0에 있는 QoS 모니터링 툴은 정의 작업과 실행 작업을 결 합한 것으로, 시스코 라우터 상의 IOS 등급기반 QoS MIB나 CAR MIB로부터 데이터를 수집하고, 트래픽과 QoS 통계치와 함께 차트 및 그래프를 검토합니다. QPM 3.0을 이용해 사용자는 장치, 인터 페이스, QoS 정책 별로 실시간으로 모니터링 작업을 실행하거나 과거 기록에 대한 모니터링을 할 수 있습니다. 폴링 간격은 10초에 서 60분 사이입니다. 최상의 애플리케이션을 위한 현재 트래픽 처 리량 개요를 작성하거나, 상이한 서비스 등급을 위한 트래픽 분배 를 결정하는 등 서로 다른 목적을 위해 수백 개의 요소로 구성되어 있는 다양한 작업을 운영할 수 있습니다. 수집된 데이터는 데이터 베이스에 저장되고, 추가 분석을 위해 파일을 엑스포트할 수 있 습니다.

트래픽과 QoS 통계 자료를 초당 비트 또는 패킷 속도로 그리고 인 터페이스나 정책 별로, 라인이나 바 차트 형태로 보여줍니다. QPM 3.0를 이용해 사용자는 QoS 배치 전과 후의 트래픽 필터와 정책에 관련된 그래프를 볼 수 있으며 QoS 정책 활동에서 나온 결과도 볼

수 있습니다.

QPM 3.0를 통해 다음과 같은 사항들을 확인할 수 있습니다.

- 정책 및 NBAR 애플리케이션 필터와 같은 특정 필터에 매치되는 통계 자료
- QoS 활동 전 트래픽 속도, QoS 활동 후 전송된 트래픽, QoS 정책 손실 활동을 인해 전송되지 않고 손실된 트래픽
- QoS 활동 통계: WRED, 정책 처리, 트래픽 쉐이핑, 큐잉 (queuing)

# 안전한 HTML기반 정책 관리

QPM 3.0은 CiscoWorks 웹기반 PC와 통합되어 정보 공유와 상이 한 CiscoWorks 애플리케이션 간 이동을 용이하게 합니다. 정책 시 스템은 각 장치의 QoS 능력에 대한 속성 정보를 저장하는 지식 베 이스를 유지합니다. 이 지식 베이스는 자동으로 정책을 확인하여, 목표로 하는 장치가 지원하는 QoS 매커니즘만을 위해서 QoS 정책 이 정의되도록 보장하며, 이러한 QoS 정책을 각 인터페이스에 맞 는 특정한 구성 명령으로 변환합니다. 사용자는 마우스를 클릭해서 이를 QPM 3.0에서 볼 수 있습니다. QPM 3.0 정책 발췌 (abstraction) 및 자동화 기능은 다양한 장치와 소프트웨어 릴리즈 를 위한 정책 정의와 관련된 반복 작업을 감소시키며, QoS 정책의 무결성을 보장합니다.

#### 규칙기반 정책 필터

QPM 3.0을 이용하여 사용자는 소스, 목적지 IP 주소나 포트, 프로 토콜, IP ToS(type of service), DNS(Domain Name System) 호 스트명 및 사용자 정의 매크로 필터 등에 기반해서 트래픽을 여과 하는 유연한 규칙 기반의 QoS 정책을 구축할 수 있습니다. 필터 표 현은 네트워크에 배치된 구성 명령의 정확성과 일관성을 향상시킵 니다.

#### 애플리케이션 레벨 패킷 분류

시스코 컨텐츠 네트워킹을 구성하는 필수 요소인 CiscoWorks QPM 3.0을 이용하여, NBAR(network-based application recognition)과 분산된 NBAR 특징들을 구성할 수 있습니다. 분산 NBAR 특징은 Cisco IOS 소프트웨어 안에서 사용 가능하며 패킷 분류를 컨텐츠 기반 애플리케이션 서명, 웹 URL, 동적 프로토콜 인 식으로 확장시킵니다.

또한, QPM 3.0은 이제 패킷 컬러링 및 마킹과 속도 제한을 위해 NBAR을 활용합니다. 간단한 대화상자와 스크롤링을 통해, 강력한 규칙 기반 정책을 적용할 수 있으며, 차별화된 서비스(granular service)를 구현하기 위해 애플리케이션과 NBAR 프로토콜 넘버 매핑을 포함하는 강력한 시스템 필터를 결합합니다.

NBAR의 패킷 검사 엔진은 URL과 MIME(Multipurpose Internet Mail Extensions)에 의한 동적인 TCP/UDP(User Datagram Protocol) 포트 할당과 HTTP(Hypertext Transfer Protocol) 트 래픽 분류에 의존하는 애플리케이션의 분류 기능을 제공합니다. RTP 페이로드 타입과 Gnutella를 포함한, 추가적인 패킷 컨텐츠 기반 애플리케이션 서명도 인식될 수 있습니다.

#### 애플리케이션 서버 프로파일

애플리케이션 포트, 프로토콜, TCP/UDP 소켓 주소 등을 기반으로 애플리케이션 서비스 프로파일을 정의할 수 있습니다. QPM 3.0은 시스템 안에서 미리 정의된 잘 알려진 TCP 및 UDP 애플리케이션 을 가지고 있습니다. 이를 통해 사용자는 최적화된 애플리케이션 프로파일 라이브러리를 생성할 수 있습니다.

# 호스트 그룹

IP 주소, IP 주소 범위, DNS명, IP 주소와 마스크의 결합에 기반한 호스트 그룹을 생성할 수 있습니다. QoS 정책을 정의할 때, 사용자 는 개별 일반 사용자, 서버, 네트워크 주소 등을 지정하는 대신 이 러한 호스트 그룹을 이용할 수 있습니다. 새로운 호스트를 추가하 거나 삭제하려면, 다양한 장치의 ACL을 재구성하는 대신 간단히 호스트 그룹을 네트워크에 업데이트하고 재적용시키면 됩니다.

#### 정책 라이브러리

QPM 3.0 안의 정책 라이브러리에는 시스코 혹은 사용자가 정의한 정책 템플릿이 들어있습니다 이 정책 템플릿은 배치 그룹과 장치 그룹에서 정책 그룹을 생성하고 공유하는 데 사용됩니다. 템플릿에 는 최적화될 수 있는 특정 장치에 대한 제약과 함께 미리 정의된 QoS 등록 정보가 포함되어 있습니다. 또한, 정책 템플릿을 정책 그 룹에 첨부하여 '원스톱'으로 전체 정책 구성을 가능하게 할 수도 있 습니다.

#### 관리 및 배치 도메인

QPM 3.0을 이용해서, 통합된 정책 그룹 및 배치 그룹과 함께 한 개 혹은 그 이상의 배치 그룹을 가질 수 있습니다. QPM 3.0이 가지고 있는 구조적 QoS 관리를 위한 지능형 그룹 생성 기능은 다양한 인 터페이스와 장치 타입에서 정책의 정확성과 일관성을 보장합니다. 예를 들어, 배치 그룹은 지역에 따라서, 정책 그룹은 역할(액세스, 분배, 코어 등)에 따라서, 특정한 장치와 인터페이스 타입에 할당된 정책을 가지고 만들 수 있습니다. QPM 3.0은 정책 구성시의 QoS 능력 보고서를 포함하고 있기 때문에, 같은 그룹 내의 상이한 장치 와 OS 버전에서 정확히 어떤 QoS 매커니즘이 사용 가능한지 확인 할 수 있습니다. 네크워크 관리는 누가 어떤 장치를 가지고 무엇을 할 것인가를 통제하기 위한 목적으로 네트워크를 그룹별로 분할합 니다. 보기 전용, 수정 및 배치 기능까지 분할할 수 있습니다. 사용 자는 규칙기반 사용자 허가 시스템을 생성하거나, Cisco Secure ACS 3.1이상의 버전에서 생성된 상이한 장치 그룹을 위한 권한을

QPM이 승계하도록 할 수 있습니다.

#### 액세스 통제

QPM 3.0응 이용해, QoS 정책이 인터페이스를 통한 패킷 전송을 허가하거나 거부하도록 함으로써, 네트워크 보안을 확장합니다. 액 세스 통제 정책은 전체 장치에 대해서나 개별 장치 단위로 사용이 가능할 수도 있고 가능하지 않을 수도 있습니다.

또한, QPM은 QoS 정책 여과 기능을 제공하여, 정의된 서비스 레 벨에서 특정 트래픽을 차단할 수 있습니다.

#### 일관성 있는 차별화 서비스

64등급으로 차별화된 서비스를 정의할 수 있으며, 이것으로 애플 리케이션 레이어 필터에 대한 네트워크 세션을 기반으로 모든 트래 픽을 분류할 수 있습니다. 기존의 애플리케이션, 장치, 복잡한 네트 워크 신호 요건을 변경하지 않고도, 이러한 등급은 IP Precedence 나 DSCP(Differentiated Services Code Point) 값으로 인식될 수 있습니다.

#### QoS 시행

QPM 3.0은 폭주 처리와 대역폭 할당을 위한 네트워크 정책을 정 의하기 위해 확장된 ACL을 이용함으로써 차별화된 서비스 시행을 지원합니다. QPM 3.0은 CBWFQ, WRR(Weighted Round Robin), 우선순위 큐잉(queuing), 주문형 큐잉(custom queuing), WFQ(Weighted Fair Queuing)를 사용하여 폭주 관리 기능을 지 원하고, WRED를 사용하여 폭주 회피 기능을 지원하며, CAR(committed access rate)를 사용하여 진입 및 배출 대역폭 제 한 기능을 지원하고, GTS(generic traffic shaping)와 RFTS(Frame Relay traffic shaping)를 사용하여 트래픽 쉐이핑 기능을 지원합니다.

## 캠퍼스 및 원격 사무실 QoS

QPM 3.0는 최신 Cisco Catalyst 스위치를 지원함으로써 캠퍼스와 WAN 환경으로 정책 통제 기능을 확장합니다. 다양한 범위의 통합 된 캠퍼스 QoS 특징에는 다음과 같은 것들이 포함되어 있습니다.

- IP 패킷 분류: 진입 포트 기반의 차별화된 트래픽 서비스를 전체 네트워크에 가능하게 함
- VLAN(virtual LAN)에 의한 분류
- 대역폭 정책: 개별 포트 기반의 트래픽 속도 제한을 가능하게 함
- 드롭 한계값 관리: 최우선 트래픽에 우선권을 부여함
- 트래픽 스케줄링: IP Precedence나 DSCP값에 따라 아웃바운드 전송 대기열에 트래픽을 할당함

# 음성 QoS

QPM 3.0에는 IP 텔레포니 마법사가 포함되어 있어서, 이를 통해 사용자에게 음성을 위한 QoS 구성을 안내합니다.

이 마법사는 음성 트래픽을 위해 사전에 정의된 QoS 매커니즘을 포함하고 있는 정책 템플릿과 장치 목록(device inventory)를 자 동적으로 매핑시킵니다.

이러한 템플릿은 스위치와 라우터를 위한 Cisco IP 텔레포니 QoS 디자인 권장사항에 기반하고 있으며, 필요에 따라 수정하거나 Cisco.com에서 쉽게 업데이트할 수 있습니다. 마법사는 상이한 장 치 유형, 인터페이스(예를 들어 WAN-FR-DLCI-Slow 대 WAN-FR-DLCI-High), 역할(예를 들어 Access6K 대 Dist6K) 등에 연관된 정책 그룹을 제시합니다. 음성을 지원하는 QoS 매커 니즘에는 다음과 같은 것들이 포함되어 있습니다.

- CBWFQ와
	- -엄격한 우선 순위를 위한 LLQ(Low-Latency Queuing)
	- -IP RTP(Real-Time Transport Protocol) 우선 순위와 페이 로드 타입
	- -일반 트래픽 형성
	- -서브인터페이스 혹은 DLCI 상의 Frame Relay 트래픽 쉐이핑 -DTS(Distributed traffic shaping)
	- -DFRF(Distributed Frame Relay fragmentation)
	- -속도 제한
- 압축 RTP (cRTP) 헤더
- 포인트-투-포인트 연결을 위한 LFI(Link fragmentation and interleaving)
- FRF(Frame Relay Fragmentation)12, Frame Relay 공정 대기 열, Frame Relay 음성 대역폭과 강화된 FRTS
- 경계 확장 및 마킹 기능을 포함하는 Cisco Catalyst 신뢰 등록 정 보
- P2Q2T 을 포함하는 Cisco Catalyst 6000 고급 트래픽 스케줄링 기능

# 정책 배치

CiscoWorks QPM 3.0은 다양한 고급 기능을 통해 QoS 구축이 정 확히 이루어지도록 보장합니다. QPM 3.0을 이용해 사용자는 다음 과 같은 작업을 수행할 수 있습니다.

- ACL 넘버 설정
- DNS 해상도 재확인
- 기존 장치 QoS 구성 업로드
- 장치 기반 정책 변화 감지
- Cisco IOS 및 Catalyst OS 소프트웨어 버전 감지

QPM 3.0의 분배 매니저 컴포넌트는 네크워크 장치에 대한 QoS 정 책 분배를 감사 및 제어합니다. 시스템의 분배 제어 기능을 통해 사 용자는 다음과 같은 작업을 수행할 수 있습니다.

- 장치 및 소프트웨어 버전에 따른 CLI나 모듈형 CLI 구문을 포함 한 모든 구성 변화를 미리 볼 수 있음
- 동일한 소프트웨어 이미지나 상이한 소프트웨어 이미지를 실행하 는 장치 그룹에 정책을 배치함
- 실패 시 정책 분배를 중단함
- 작업 진행 및 작업 기록 정보를 추적함
- 구성 파일과 TFTP(Trivial File Transfer Protocol) 다운로드를 장치에 보냄

# 이벤트 기반의 정책 분배

CiscoWorks QPM 3.0은 HTTP 요청을 통하여 외부 애플리케이 션이 배치 그룹의 배치를 활성화하도록 합니다. 이러한 기능을 통 해 사용자는 필요에 따라 안전하게 이벤트 및 시간기반 배치가 이 루어지도록 할 수 있습니다.

# 보고 및 고급 관리

CiscoWorks QPM 3.0에는 보고 기능이 포함되어 있어서, 네트워 크에 배치되는 모든 QoS 정책을 요약하고, 정책과 배치에 관련해 서 누가 언제 무엇을 했는지를 볼 수 있는 감사 추적 기능을 제공하 며, 백업 스케줄과 백업 기록 등을 제공하고, 정책 충돌에 관한 보 고서, 장치 구성 업로드 등과 같은 관리 조치 이후의 보고서를 제공 합니다.

# 장치 및Cisco IOS 소프트웨어에 대한 포괄적 지원

CiscoWorks QPM 3.0는 다음 장치들을 지원합니다.

- 라우터-Cisco 1600, 1700, 2500, 2600, 2600XM, 3600, 3700, 4000, 4500, 4700, 7100, 7200, 7401, 7600 IR, 7500 시리즈와 VIP(Versatile Interface Processor), Cisco ICS 7750, AS5300, 및 AS5800
- 스위치-Cisco Catalyst 2900, 2950, 3500, 3550, 4000, 4200, 5000, 6000, 및 8500 스위치 시리즈; Cisco Catalyst 6000; Catalyst 2948G-L3, 및 4908G-L3PFC를 위한 MSFC, 및 FlexWAN 모듈의 결합; Cisco Catalyst 5000 을 위한 RSM(route switch module)
- 지원되는 Cisco IOS 소프트웨어 릴리즈에는 11.1cc, 12.0, 12.1, 12.2, 12.2T 및 그 이상, 12.1E 및 그 이상 등이 있습니다. 지원되 는 Cisco Catalyst OS 릴리즈에는 5.5, 6.0, 7.0 및 그 이상이 있 습니다. CiscoWorks QPM 3.0이 지원하는 장치, 장치 소프트웨 어, 관련 QoS 기능에 관한 추가 정보를 원하시면 다음 주소를 방 문하십시오.

http://www.cisco.com/univercd/cc/td/doc/product/rtrmgmt/q os/qpm3/qpm3dev/index.htm

#### CiscoWorks 장치 임포트

장치 목록 정보는 CiscoWorks RME(Resource Manager Essentials)로부터 임포트할 수 있습니다. QPM 3.0은 RME의 엑 스포트 기능이 생성한 데이터 통합 파일과 쉼표로 구분되는 값 (comma-separated value) 파일 포맷을 둘 다 임포트할 수 있습 니다.

# 서버 및 클라이언트 사양

표 1은 CiscoWorks QPM 3.0 설치를 위해 요구되는 하드웨어 및 소프트웨어 목록

표 1CiscoWorks QPM 3.0에 요구되는 하드웨어 및 소프트웨어

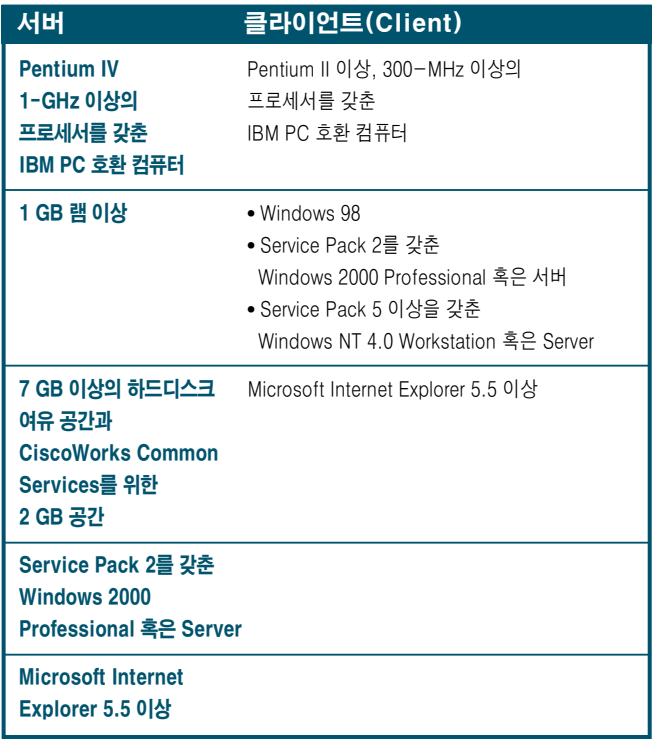

# 서비스 및 지원

CiscoWorks 제품은 Cisco SAS(Software Application Service) 프로그램에 따라 서비스될 수 있습니다. 이러한 서비스 프로그램은 계약에 기반하여 연중 무휴로 시스코 TAC(Technical Assistance Center)에 접속할 수 있고, Cisco.com의 모든 특권과 경미한 소프 트웨어 관리 업데이트를 활용할 수 있는 권한을 고객에게 부여합니 다. Software Application Service 계약은 첨단 흐름에 뒤떨어지지 않기 위해 필요한, 새롭게 지원되는 장치 패키지, 패치, 소규모 업데 이트 등에 관한 정보 및 서비스에 고객이 손쉽게 접근할 수 있도록 보장합니다. 서비스 및 지원 사항에 대한 자세한 내용은 지역 판매 처에 연락하시기 바랍니다.

# 주문 정보

CiscoWorks QoS Policy Manager는 전 세계 어디에서나 정상적 인 시스코 판매 및 유통 채널을 통해 구입하실 수 있습니다. QPM 은 Microsoft Windows 워크스테이션에 독립적으로 설치하기 위 해서 필요한 모든 컴포넌트를 포함하고 있습니다.

# **더 자세한 내용을 보려면**

CiscoWorks QoS Policy Manager 3.0에 대한 자세한 내용은 다음 사이트를 참조하십시오. http://www.cisco.com/go/qpm 기타 다른 질문이 있으시면 CiscoWorks 팀에 다음 주소로 메일을 보내 주시기 바랍니다. CiscoWorks@cisco.com

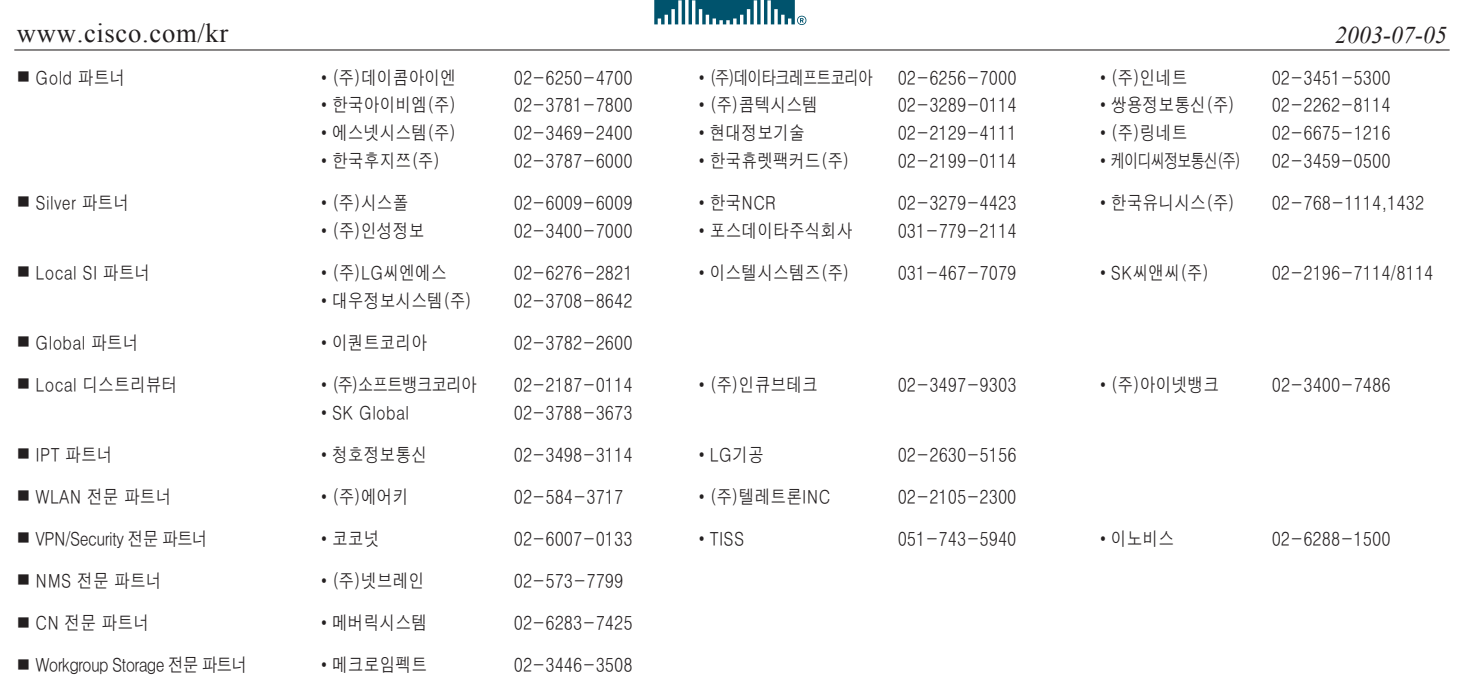

**CISCO SYSTEMS**  $\mathbf{r}$